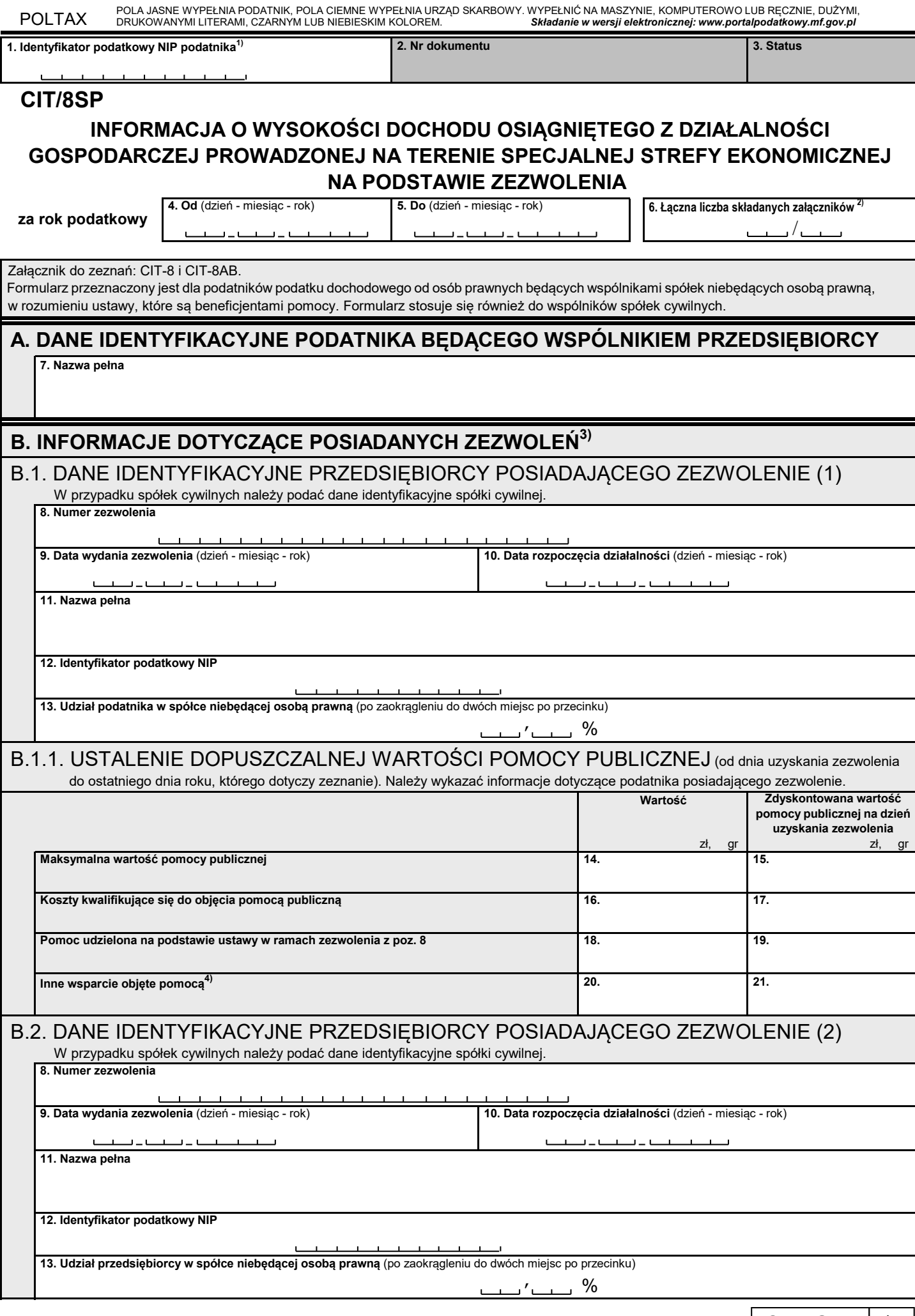

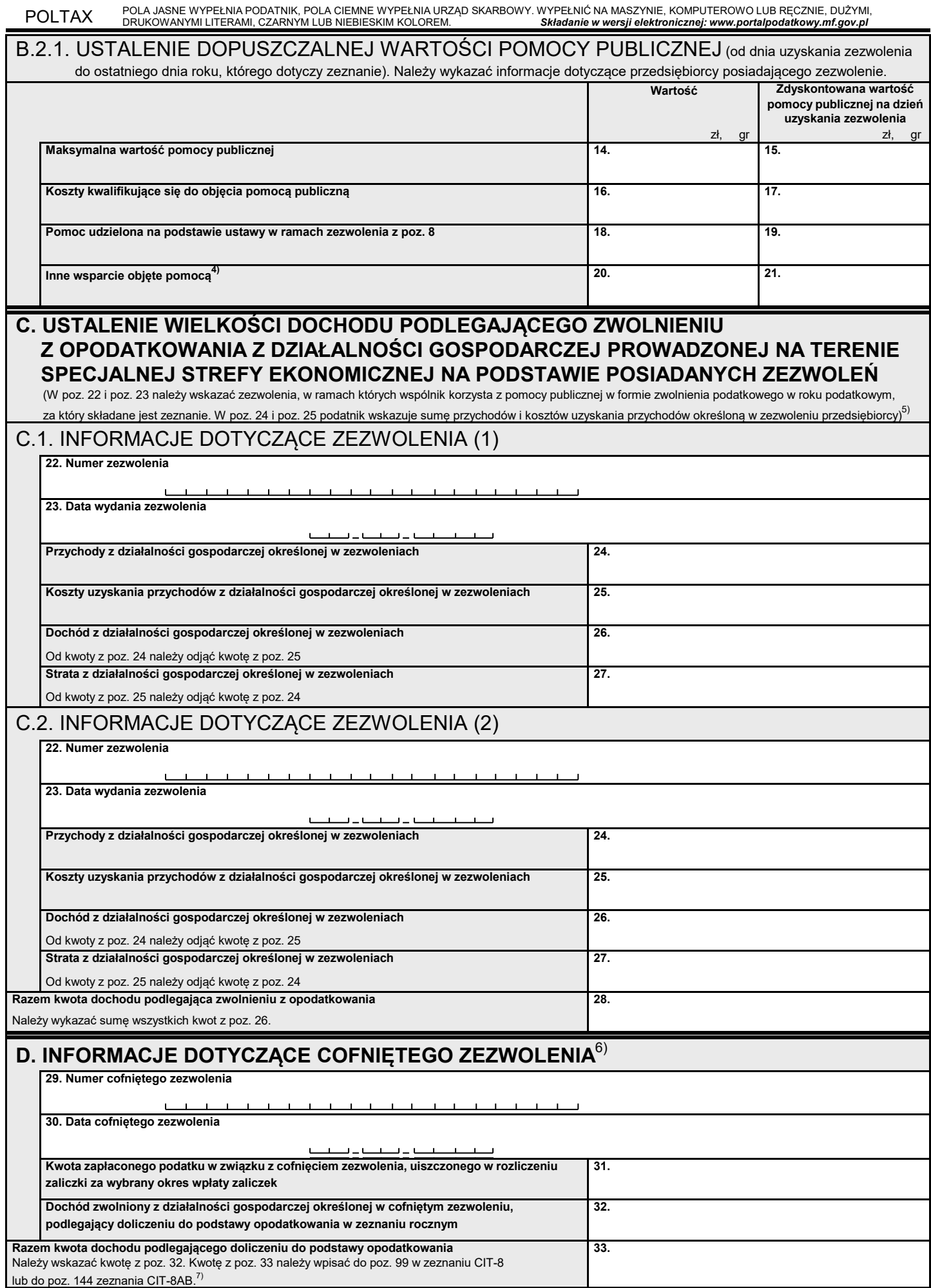

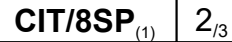

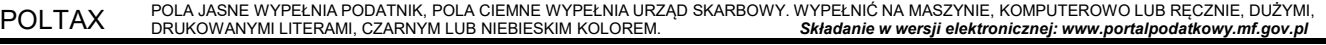

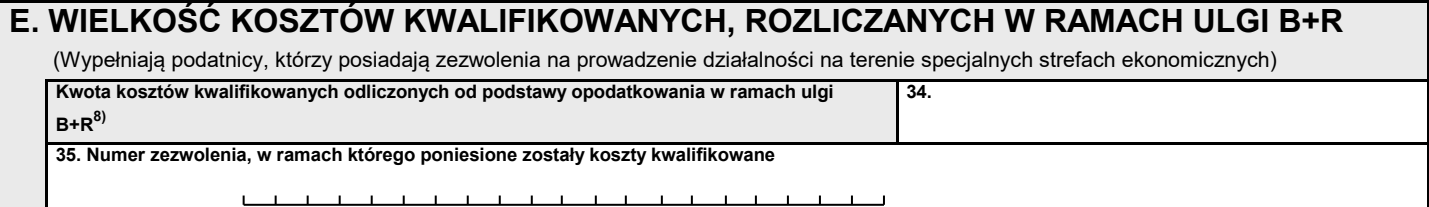

## **Objaśnienia**

- 1) Zgodnie z art. 1 ustawy podatnikami podatku dochodowego od osób prawnych są:
	- osoby prawne i spółki kapitałowe w organizacji;
	- jednostki organizacyjne niemające osobowości prawnej, z wyjątkiem spółek niemających osobowości prawnej;
	- spółki komandytowo-akcyjne;
	- spółki niemające osobowości prawnej, mające siedzibę lub zarząd w innym państwie, jeżeli zgodnie przepisami prawa podatkowego tego państwa są traktowane jako osoby prawne i podlegają w tym państwie opodatkowaniu od całości swoich dochodów bez względu na miejsce ich osiągania.
- 2) Należy podać kolejny załącznik CIT/8SP w ogólnej liczbie składach załączników.
- 3) podać informacje o zezwoleniach uzyskanych przez spółkę cywilną lub jej wspólników. Należy wskazać wszystkie zezwolenia, na podstawie których przedsiębiorca prowadził działalność gospodarczą na terenie specjalnej strefy ekonomicznej lub na terenie specjalnych stref ekonomicznych, na podstawie zezwolenia niezależnie od okresu obowiązywania tych zezwoleń. W przypadku spółki cywilnej należy
- 4) Należy wskazać wsparcie uzyskane na inwestycję, na którą wydane jest zezwolenie.
- 5) Jeżeli podatnik składa więcej niż jeden załącznik CIT/8SP część C wypełnia tylko w załączniku nr 1 wskazanym w poz. 6.
- 6) Należy wykazać dane, które zgodnie z art. 70 ustawy z dnia 29 sierpnia 1997 r. Ordynacja podatkowa (Dz. U. z 2018 r. poz. 800, z późn. zm.) nie uległy przedawnieniu.
- 7) W przypadku, gdy podatnik jest wspólnikiem spółek niebędących osobą prawną (beneficjentów pomocy), i tym spółkom cofnięto zezwolenia, podatnik składa więcej niż jeden załącznik CIT/8SP i w poz. 33 sumuje odpowiednie kwoty z tego załącznika.
- 8) Podatnicy uzyskujący przychody inne, niż przychody z zysków kapitałowych mogą odliczyć od podstawy opodatkowania koszty uzyskania przychodów poniesione na działalność badawczo-rozwojową (koszty kwalifikowane) na podstawie art.18d ustawy.